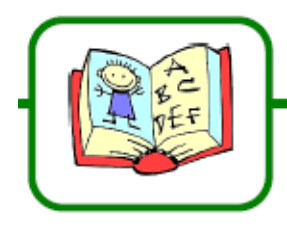

## **GRAMMAIRE : Les propositions**

Distinguer phrase simple et phrase complexe

Exercice 1 : Dans chaque phrase, souligne les verbes conjugués. Indique pour chaque phrase si elle est simple ou complexe.

- · Aujourd'hui, Léo visitera la tour Eiffel en compagnie de ses amis.
- « Mohamed achète un pull qui lui plaît beaucoup.
- « Après le petit déjeuner, tu brosseras soigneusement tes dents.
- « Agnès referme son livre, éteint la lumière et s'endort.

Exercice 2 : Entoure les verbes conjugués dans le texte. Souligne les phrases simples en rouge et les phrases complexes en bleu.

Mon frère vient d'acheter une nouvelle moto ; il est tout content ! Dès qu'il monte dessus, il est si fier que l'envie lui prend de rouler très vite. L'autre jour, alors qu'il roulait sur la nationale, les gendarmes ont effectué des contrôles de vitesse. Il a été bien puni : ils lui ont donné une contravention pour excès de vitesse. Il a promis qu'il ne recommencerait plus.

## Exercice 3 : Dans ce texte, souligne en rouge les phrases simples et en bleu les phrases complexes.

Aujourd'hui, David et Noémie visitent le zoo. Ils parcourent les allées et observent les animaux. Ils s'arrêtent longuement devant l'enclos des singes. Un petit babouin s'agrippe au ventre de sa mère tandis qu'un autre grimpe sur un rocher plat. Quelques-uns fouillent le sol à la recherche de vers ou d'insectes. Les enfants remarquent les mâles dominants, qui les impressionnent quand ils ouvrent leurs puissantes mâchoires.

#### Pour aller plus loin!

Exercice 4 : Transforme chaque série de phrases simples en une phrase complexe.

· Youssouf reste à la maison. Il a de la fièvre.

· J'ai discuté avec le maçon. Ce maçon construit la maison.

· Morgane pose ses lunettes. Elle referme le journal. Elle ouvre la fenêtre.

· Les CM2 visitent le collège. Ils iront dans ce collège l'année prochaine.

· Tu ouvres ton cahier. Tu écris la date. Tu copies les phrases. La maîtresse a écrit ces phrases au tableau.

Dictée<br>aménagée

# L'annonce du printemps

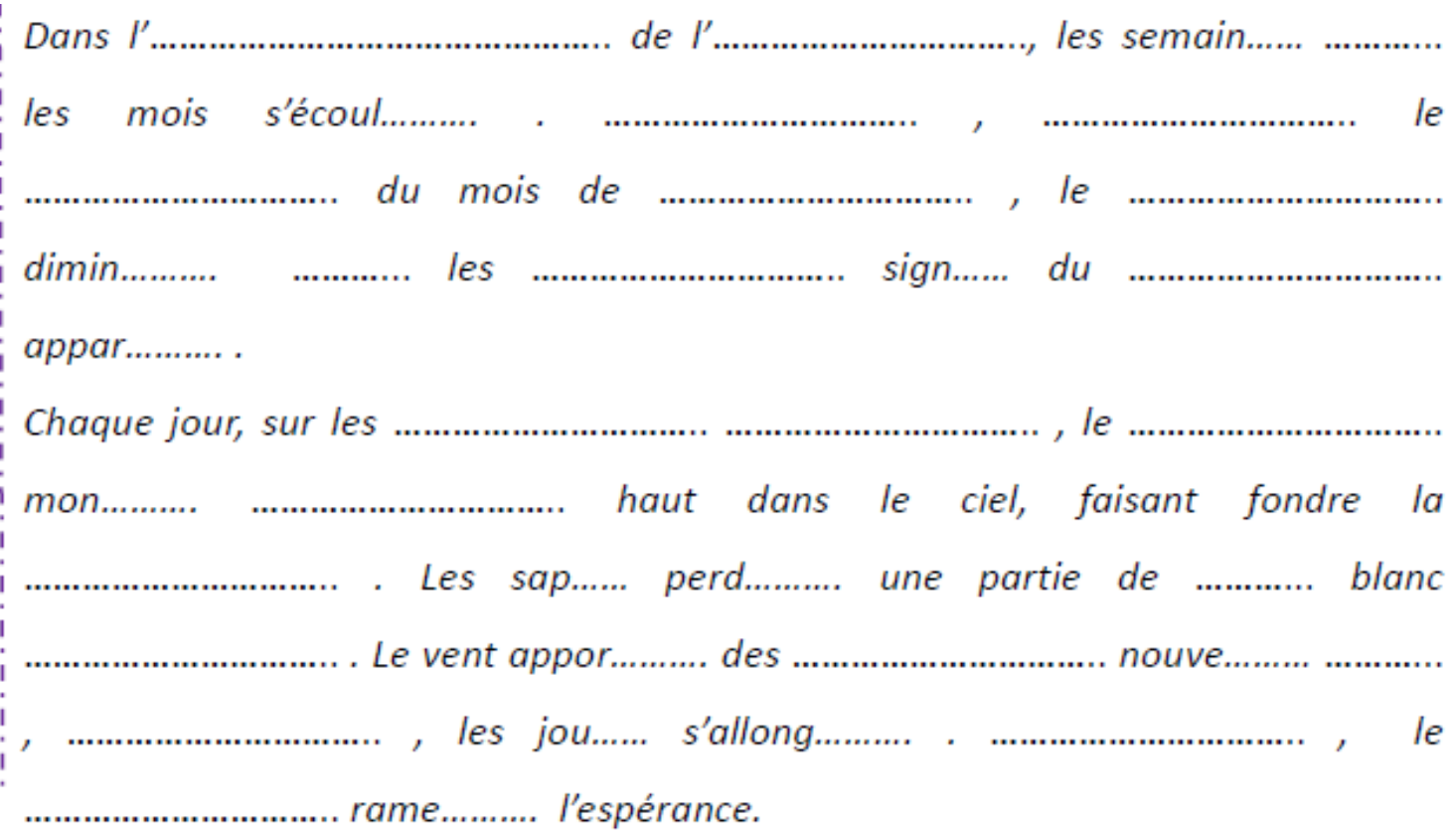

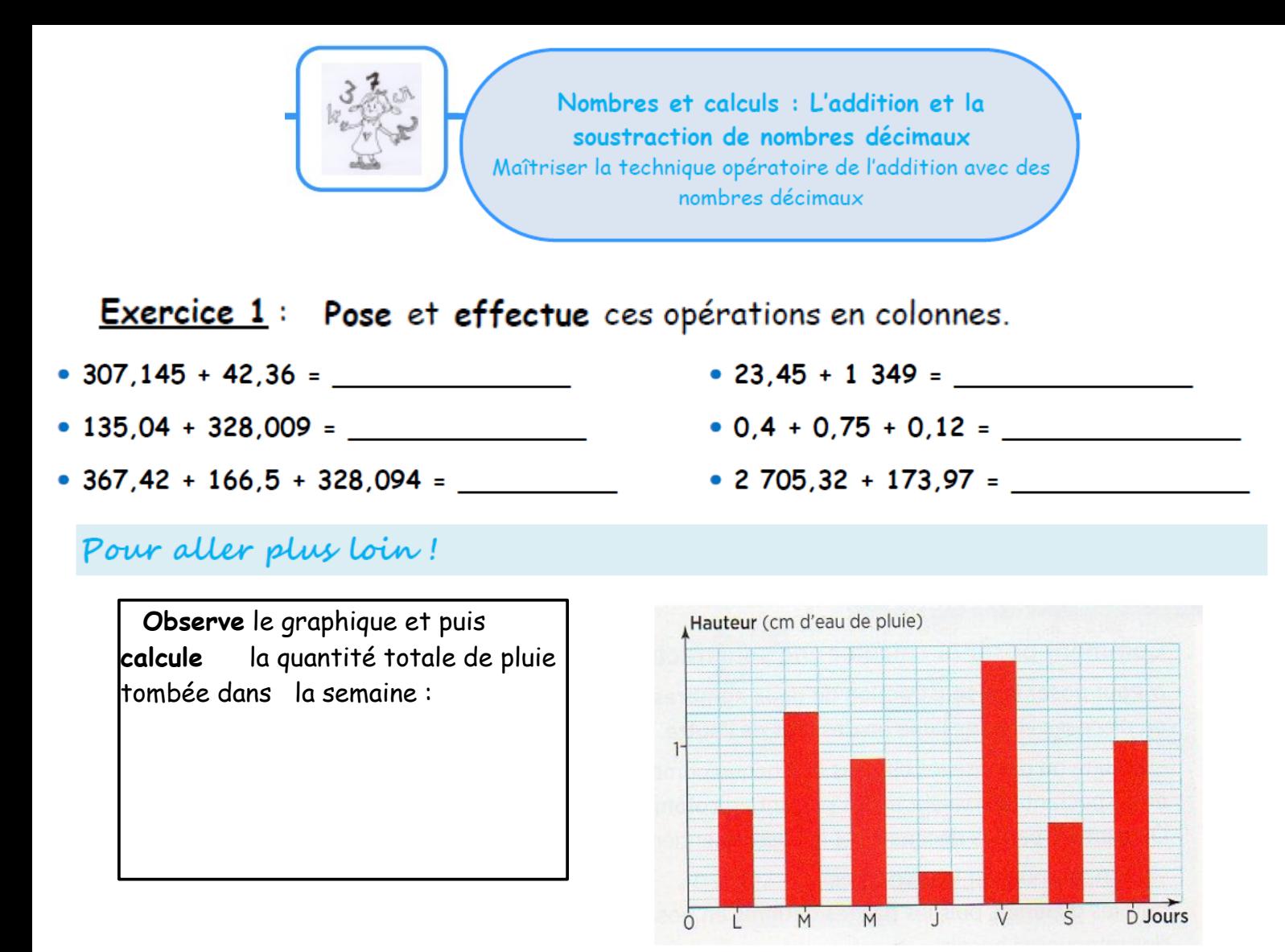

### Exercice 2 : Effectue les opérations.

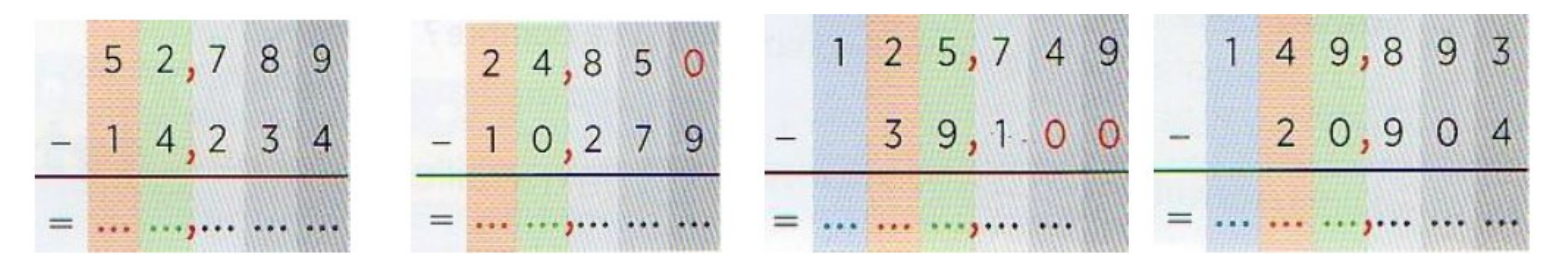

### Pose et effectue ces opérations en colonnes.

- $50,05 19,49 =$  (and the set of  $123,453 49,9 =$  (and the set of  $123,453 49,9 =$
- 
- 
- 
- -

### Pour aller plus loin!

Exercice 3 : Résous le problème suivant.

Barnabé achète un pantalon à 16,85 € et un pull à 8€ 93. Il paye avec un billet de 50 €. Calcule le montant exact de sa dépense et ce que la caissière doit lui rendre.